### МИНОБРНАУКИ РОССИИ ФГБОУ ВО «БАШКИРСКИЙ ГОСУДАРСТВЕННЫЙ УНИВЕРСИТЕТ» ФАКУЛЬТЕТ БАШКИРСКОЙ ФИЛОЛОГИИ И ЖУРНАЛИСТИКИ

Утверждено: Согласовано: на заседании кафедры Председатель УМК факультета

протокол № 10 от «17» июня 2019 г. башкирской филологии и журналистики

Зав. кафедрой *Michary* — /Болотнов А.М. <u>Фере</u> Гареева Г.Н.

### **РАБОЧАЯ ПРОГРАММА ДИСЦИПЛИНЫ (МОДУЛЯ)**

Дисциплина Информатика

Обязательная часть

42.03.02 Журналистика

направленность (профиль) программы подготовки:

Корреспондент средств массовой информации

Квалификация Бакалавр

Разработчик (составитель) ст. преподаватель  $M_{\ell}$  / Назмутдинова Л.Р.

Для приёма: 2019

Уфа – 2019 г.

Составитель Назмутдинова Л.Р.

Рабочая программа дисциплины утверждена на заседании кафедры информационных технологий и компьютерной математики, протокол от «17» июня 2019 г. № 10

Дополнения и изменения, внесенные в рабочую программу дисциплины, утверждены на заседании кафедры информационных технологий и компьютерной математики: обновлены перечень основной и дополнительной литературы, лицензионное программное обеспечение, базы данных и информационные справочные системы, протокол № 10 от 17 июня 2019 г.

Заведующий кафедрой *MacJux* — / Болотнов А.М./

Дополнения и изменения, внесенные в рабочую программу дисциплины, утверждены на  $3a$ седании кафедры  $\qquad \qquad$ ,

протокол  $\mathcal{N}_2$  \_\_\_\_\_ от « \_\_\_\_» \_\_\_\_\_\_\_\_\_\_\_ 20 \_ г.

Заведующий кафедрой  $\Phi$ . И.О./

Дополнения и изменения, внесенные в рабочую программу дисциплины, утверждены на  $3a$ седании кафедры  $\,$ 

протокол  $\mathbb{N}_2$  or «  $\longrightarrow$  20 г.

Заведующий кафедрой /

#### **Список документов и материалов**

- 1. Перечень планируемых результатов обучения по дисциплине, соотнесенных с установленными в образовательной программе индикаторами достижения компетенций 4
- 2. Цель и место дисциплины в структуре образовательной программы 4
- 3. Содержание рабочей программы (объем дисциплины, типы и виды учебных занятий, учебно-методическое обеспечение самостоятельной работы 5

обучающихся)

4. Фонд оценочных средств по дисциплине 5

4.1. Перечень компетенций и индикаторов достижения компетенций с указанием соотнесенных с ними запланированных результатов обучения по дисциплине. Описание критериев и шкал оценивания результатов обучения по дисциплине 6

4.2. Типовые контрольные задания или иные материалы, необходимые для оценивания результатов обучения по дисциплине, соотнесенных с установленными в образовательной программе индикаторами достижения компетенций. Методические материалы, определяющие процедуры оценивания результатов обучения по дисциплине 8

5. Учебно-методическое и информационное обеспечение дисциплины 16

5.1. Перечень основной и дополнительной учебной литературы, необходимой для освоения дисциплины 16

5.2. Перечень ресурсов информационно-телекоммуникационной сети «Интернет» и программного обеспечения, необходимых для освоения дисциплины, включая профессиональные базы данных и информационные справочные системы 16

6. Материально-техническая база, необходимая для осуществления образовательного процесса по дисциплине 17

### **1. Перечень планируемых результатов обучения по дисциплине, соотнесенных с установленными в образовательной программе индикаторами достижения компетенций**

В результате освоения образовательной программы обучающийся должен овладеть следующими результатами обучения по дисциплине:

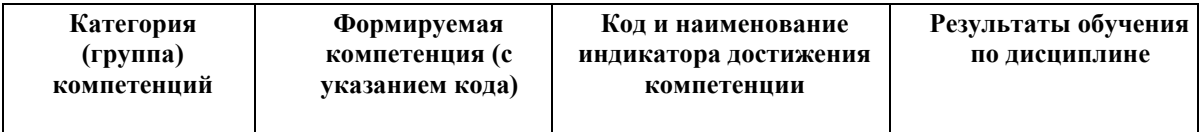

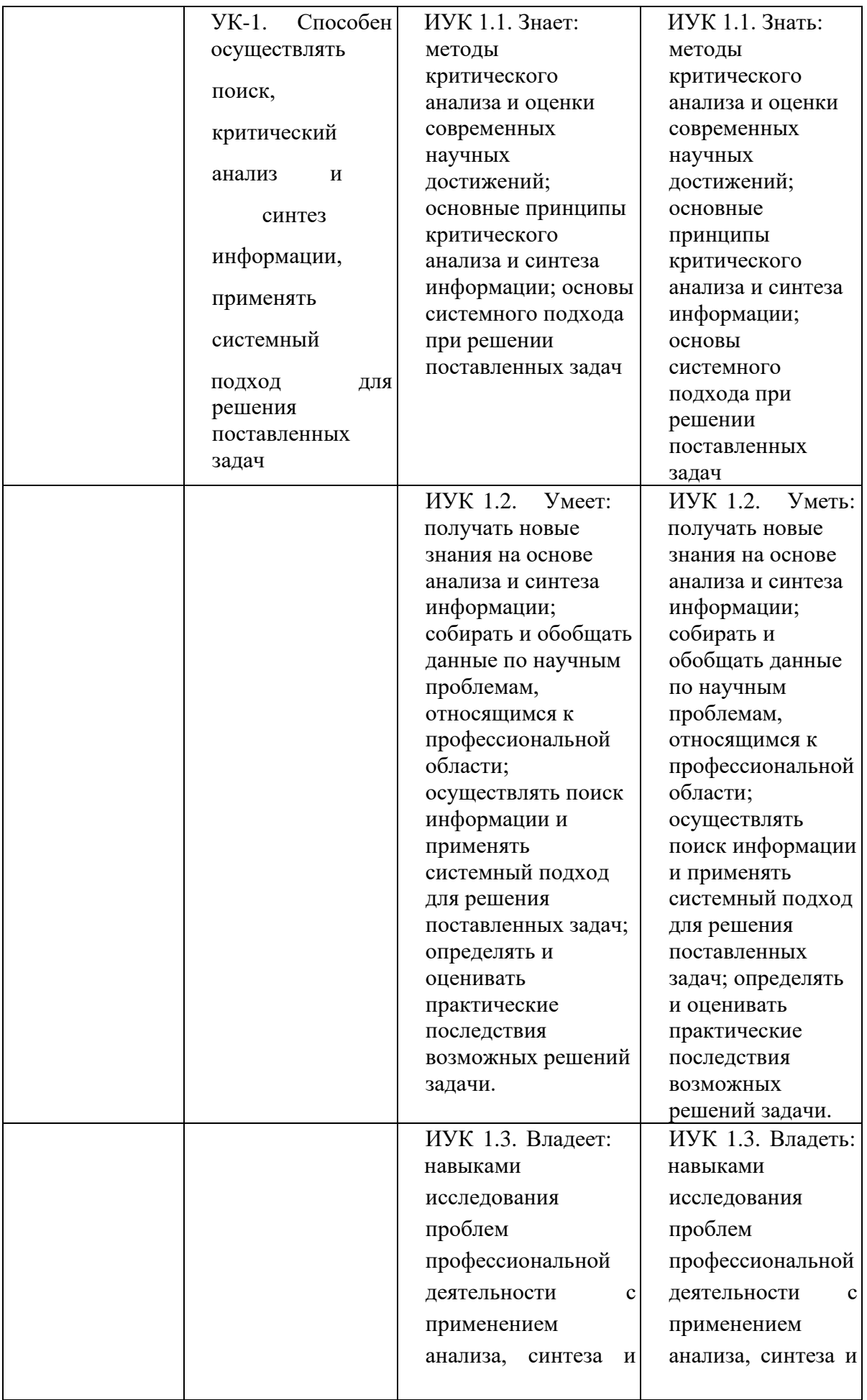

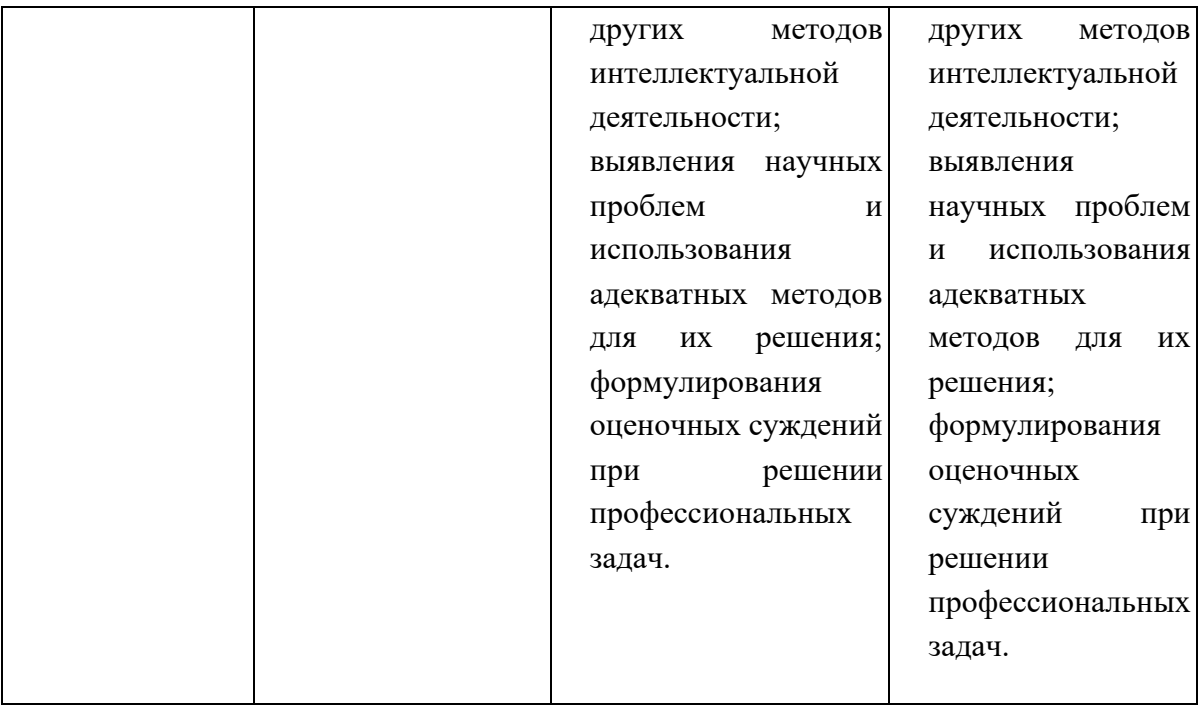

### **1. Цель и место дисциплины в структуре образовательной программы**

Дисциплина «Информатика» относится к базовой части.

Дисциплина изучается на 1 курсе в 2 семестре очной и в летнюю сессию заочнойформ обучения.

Целью дисциплины «Информатика» является формирование фундаментальных понятий об информации, методах её представления, хранения, обработки и передачи, а также для ознакомления с современными информационными технологиями и получения навыков грамотного использования наиболее востребованных офисных приложений.

**2. Содержание рабочей программы (объем дисциплины, типы и виды учебных занятий, учебно-методическое обеспечение самостоятельной работы обучающихся)**

Содержание рабочей программы представлено в Приложении № 1.

*.* 

#### **3. Фонд оценочных средств по дисциплине**

### **4.1. Перечень компетенций и индикаторов достижения компетенций с указанием соотнесенных с ними запланированных результатов обучения по дисциплине. Описание критериев и шкал оценивания результатов обучения по дисциплине**

Код и формулировка компетенции УК-1. Способен осуществлять поиск, критический анализ и синтез информации, применять системный подход для решения поставленных задач

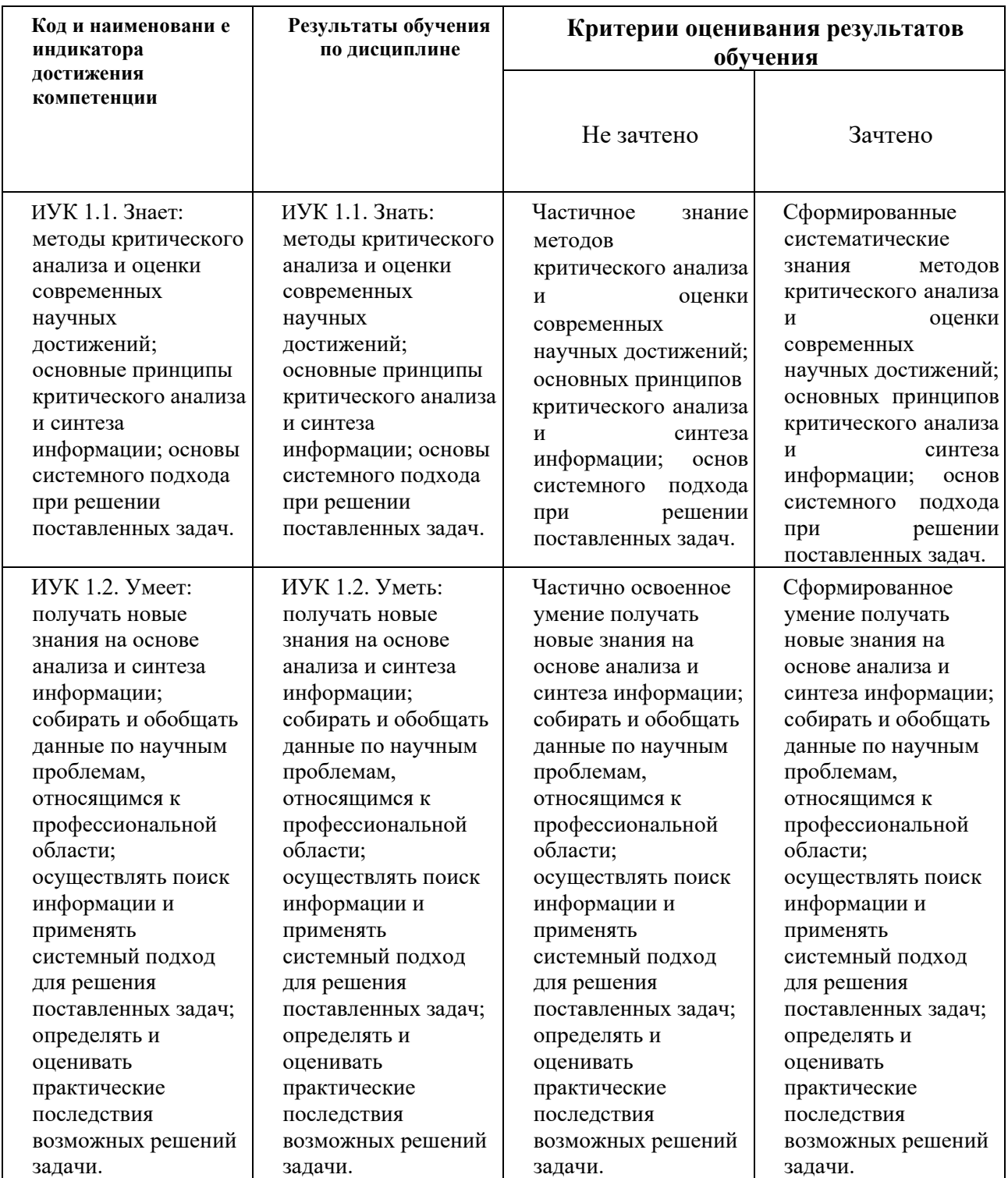

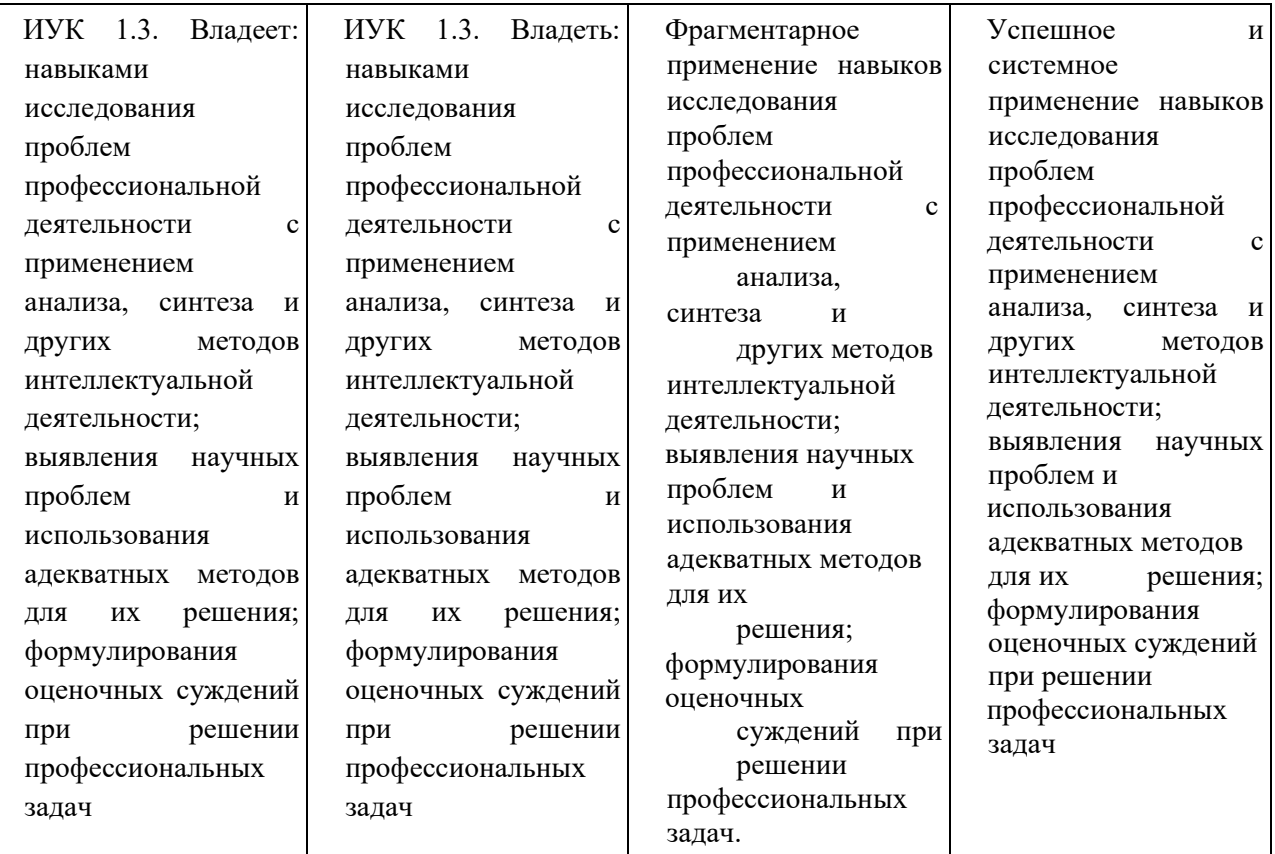

Критериями оценивания являются баллы, которые выставляются преподавателем за виды деятельности (оценочные средства) по итогам изучения модулей (разделов дисциплины), перечисленных в рейтинг-плане дисциплины (*для зачета:* текущий контроль – максимум 50 баллов; рубежный контроль – максимум 50 баллов, поощрительные баллы – максимум 10).

Шкалы оценивания:

*для зачета:* зачтено – от 60 до 110 рейтинговых баллов (включая 10 поощрительных баллов), не зачтено – от 0 до 59 рейтинговых баллов).

#### **Для заочной формы обучения**

**Зачтено** выставляется студенту, если вопрос раскрыт полностью и без ошибок, отлично знает теоретический материал, ответы аргументированы фактическим материалом

**Не зачтено** выставляется студенту, если вопрос зачета не раскрыт, студент не знает пройденный материал.

4**.2. Типовые контрольные задания или иные материалы, необходимые для оценивания результатов обучения по дисциплине, соотнесенных с установленными в образовательной программе индикаторами достижения компетенций. Методические материалы, определяющие процедуры оценивания результатов обучения по дисциплине**

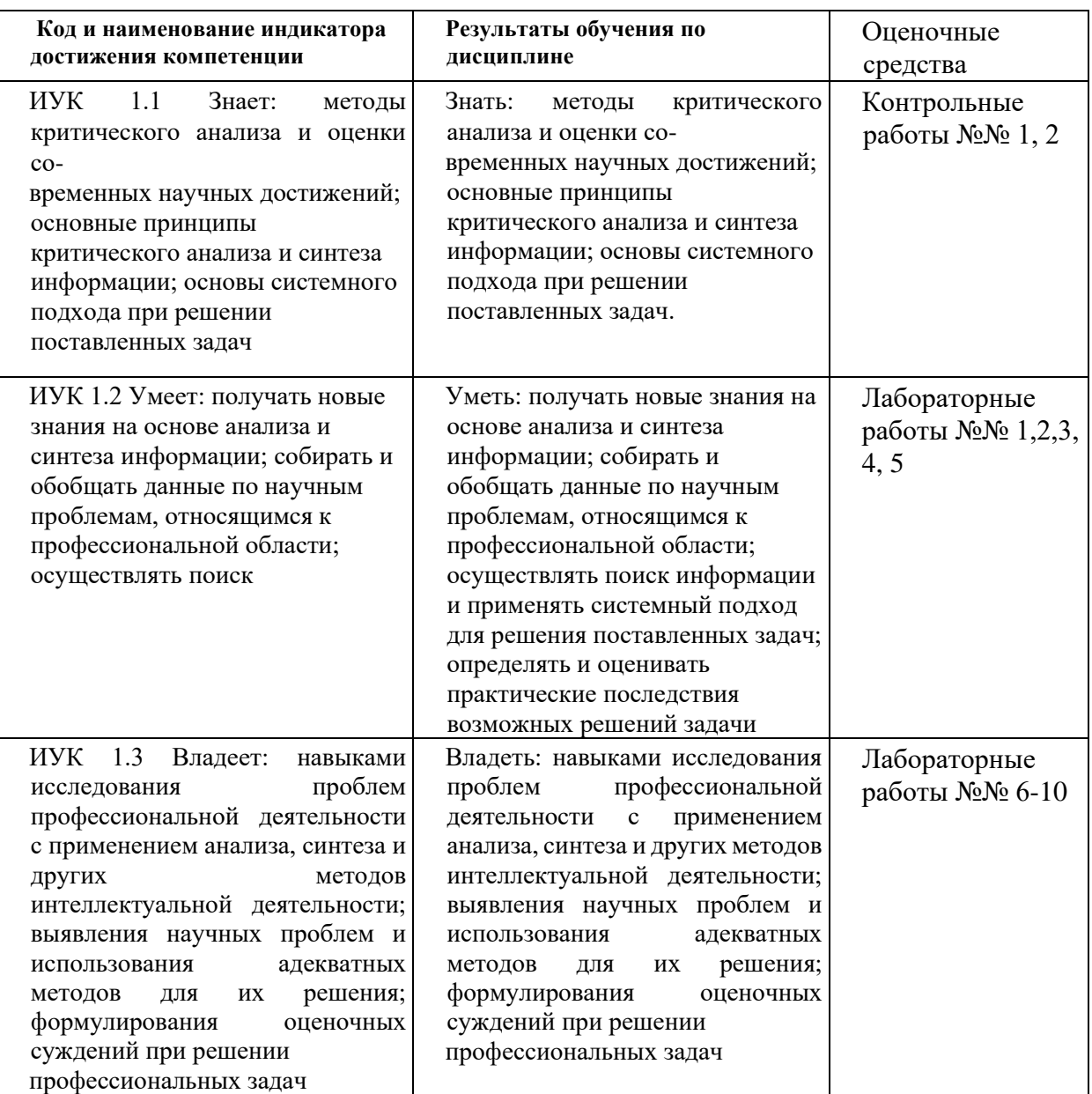

### **Рейтинг-план дисциплины**

Информатика

Направление 42.03.02 Журналистика курс 1, семестр 2

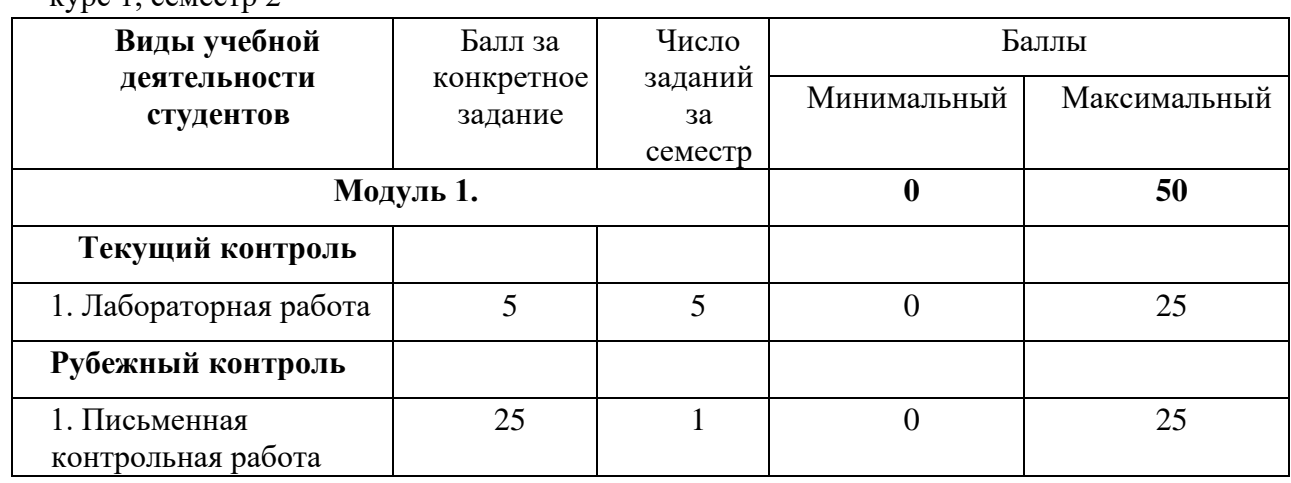

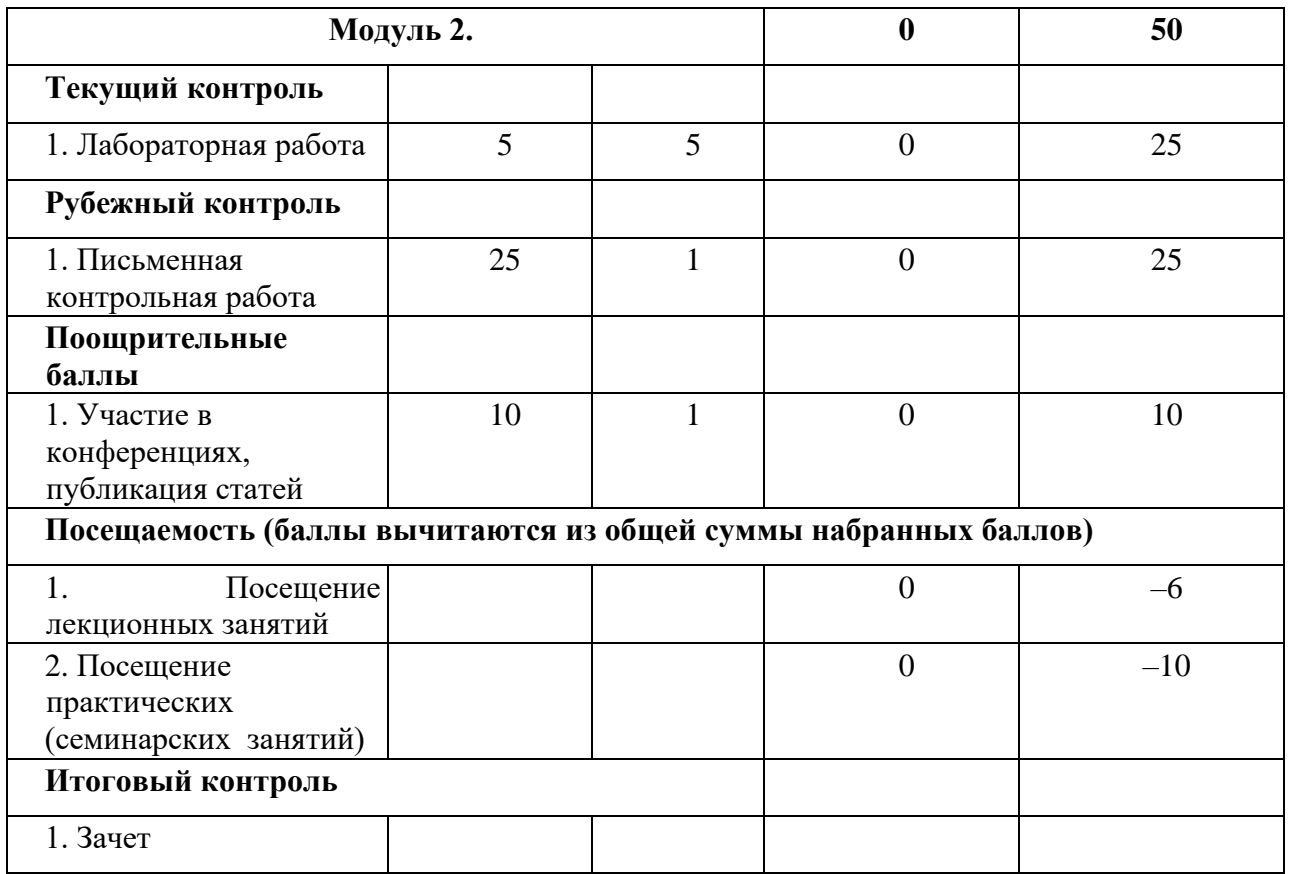

# *Типовые контрольные задания Контрольная работа №1*

По теме «Системы счисления. Перевод чисел»

Образец билета:

- 1. Перевести число Y4T6FC,LKOID7B<sub>35</sub>  $\rightarrow$  Y<sub>4</sub>, X<sub>2</sub>, Z<sub>24</sub>.
- 2. Перевести число 4215312,230145 $_6 \rightarrow Z_{24}$ .
- 3. Написать первые 70 чисел 13-ной системы счисления.

Критерий оценки: 25 баллов за правильно выполненное задание,

20 баллов за 80% выполненного задания,

15 баллов за 60% выполненного задания,

10 баллов за 40% выполненного задания,

5 баллjd за 20% выполненного задания*.* 

### *Контрольная работа №2*

По теме «Алгебра логики»

Образец билета:

Алгебра высказываний. Выражение А= «Кедр – дерево любви», В= «Скоро жара».

1. Как будет:  $\Box A \Box \Box B$ ;  $A \Box \Box B$ ;  $\Box A \Box \Box B$ ;  $\Box (\Box A \Box B)$ ;  $A \Box \Box B$ ;  $\Box (A+B)$ ;

 $A \rightarrow B; \quad \Box A + A \Box B; (A \rightarrow \overline{B})((A \Box B) \rightarrow (\overline{A} \Box \overline{B})) \rightarrow (A^{\overline{B}} + \overline{A}B) + AB$ ?

3.  $(B\Box A \rightarrow \overline{A \equiv B})B \rightarrow \overline{B\,A}(A + \overline{B})((A\Box B) \rightarrow (A\Box \overline{B})) \rightarrow (\overline{A\overline{B}} + \overline{A}\overline{B}) + \overline{B}$ 

Критерий оценки: 25 баллов за правильно выполненное задание,

12 баллов за 80% выполненного задания,

- 9 баллов за 60% выполненного задания,
- 6 баллов за 40% выполненного задания,
- 3 балла за 20% выполненного задания.

### *Лабораторная работа №1*

"Книга». Выполняется в текстовом процессоре Ms Word.

#### Работа в Word. КНИГА

1.1) Подготовка к работе. Установить поля (ВИД - ПОЛЯ): верхнее и нижнее – 2 см, правое – 1,5 см, левое – 3 см. Стиль – Обычный (Базовый, Основной). Включить непечатный символ. Включить линейку (ВИД - ЛИНЕЙКА).На линейке установить красную строку 1,25. Шрифт Times New Roman. Размер шрифта — 14. Межстрочный интервал – 1,5.Ориентация страницы книжная.

1.2) Набрать 2 страницы автобиографического текста. Проверить на ошибки, исправить. Размножить текст на 10 страниц, пользуясь горячими клавишами. Разбить на 6 глав. Каждой главе дать название в стиле «Заголовок». Точки в заголовках не ставить. В конце каждой главы ВСТАВКА - РАЗРЫВ СТРАНИЦЫ. Каждая глава начинается с БУКВИЦЫ (ВСТАВКА). В ВЕРХНИЙ КОЛОНТИТУЛ вписать ФИО, факультет, курс, группу. В НИЖНИЙ КОЛОНТИТУЛ – ВСТАВКА, НОМЕР СТРАНИЦЫ. 1.3) Форматирование глав:

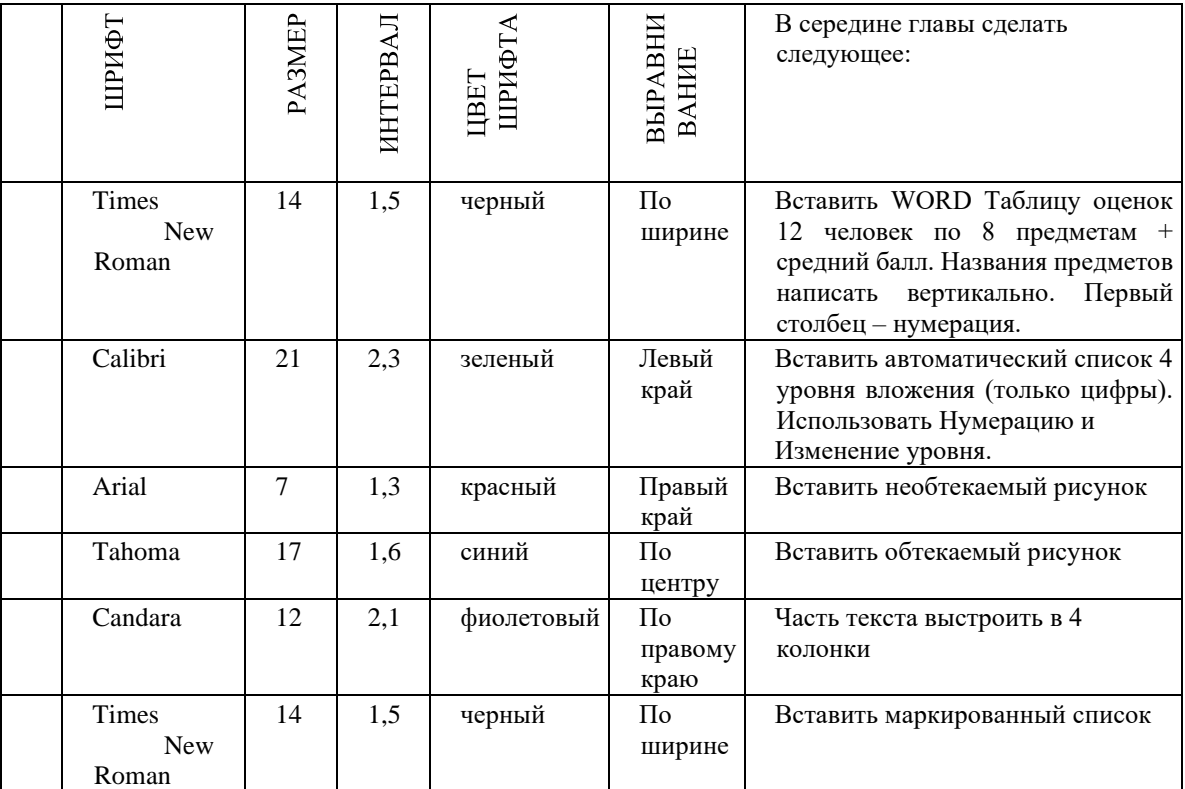

1.4) По тексту сделать 20 сносок на разных страницах. Для этого ставим курсор за словом без пробела, ССЫЛКИ - ВСТАВИТЬ СНОСКУ.

1.5) Пометить 30 слов в Предметный указатель, для этого выделяем слово, ССЫЛКИ – ПОМЕТИТЬ ЭЛЕМЕНТ - ПОМЕТИТЬ – ЗАКРЫТЬ.

Затем создать автоматический Предметный указатель. Для этого ставим курсор в конец книги в не последнюю строчку, пишем вручную «Предметный (алфавитный) указатель» в стиле Заголовок, ССЫЛКИ – ПРЕДМЕТНЫЙ УКАЗАТЕЛЬ.

1.6) Создать автоматический список литературы. Для этого ставим курсор в конец цитаты, ССЫЛКИ-ДОБАВИТЬ НОВЫЙ ИСТОЧНИК при первом обращении или ПОИСК В БИБЛИОТЕКЕ при повторном. По завершении работы переходим в конец книги в не последнюю строчку, ВСТАВКА –

РАЗРЫВ, ССЫЛКИ – СПИСОК ЛИТЕРАТУРЫ. Сделать не менее 10 ссылок.

1.7) Создать автоматическое Оглавление. Для этого ставим курсор в конец книги в не последнюю строчку, ВСТАВКА – РАЗРЫВ, ОГЛАВЛЕНИЕ. Если в работу были внесены изменения, то подводим курсор к оглавлению, появляется всплывающее меню, нажимаем ОБНОВИТЬ ЦЕЛИКОМ. ВСТАВКА – РАЗРЫВ.

1.8) Создать титульный лист (как для реферата или диплома), используя линейку.

Соблюдать правила машинописи. Пользоваться кнопкой ФОРМАТ ПО ОБРАЗЦУ. Пользоваться горячими клавишами.

1.9) . ВСТАВКА – РАЗРЫВ. ПРИЛОЖЕНИЕ. Ориентация этой страницы альбомная. Как это сделать: выделить слово «ПРИЛОЖЕНИЕ», РАЗМЕТКА СТРАНИЦЫ, ПОЛЯ, НАСТРАИВАЕМЫЕ ПОЛЯ, ПРИМЕНИТЬ К ВЫДЕЛЕННОМУ ТЕКСТУ.

Приложение содержит: таблицу, WordArt, колонки текста,рисунок, не менее пяти выносок, пяти автофигур, с текстом внутри, закрашенные различными цветами.

1.10)Титульный лист.

#### **Критерий оценки***:*

5 баллов за правильно выполненное задание,

- 4 балла за 75% выполненного задания,
- 3 балла за 50% выполненного задания,
- 1-2 балла за 25% выполненного задания.

#### *Лабораторная работа №2.*

- 2. Создание сайта в WORD.
- 2.1) Создать 4 документа в. Первый документ главная страница. Остальные документы

— подчиненные по теме страницы. Сохранить в формате html.

2.2) Создать с помощью ВСТАВКА – Гиперссылка связи между всеми документами.

2.3) Для редактирования документы открывать С ПОМОЩЬЮ WORD или сначала открыть WORD, затем в нем документ.

#### 2.4) Добавить три внешние ссылки.

Критерий оценки:

- 5 баллов за правильно выполненное задание,
- 4 балла за 75% выполненного задания,
- 3 балла за 50% выполненного задания,
- 1-2 балла за 25% выполненного задания.

#### *Лабораторная работа №3.*

Построение сложных таблиц в WORD. Задание на 90 мин.

Критерий оценки:

5 баллов за правильно выполненное задание,

4 баллов за 75% выполненного задания,

- 3 балла за 50% выполненного задания,
- 1-2 балла за 25% выполненного задания.

### *Лабораторная работа №4.*

Работа в WORD без мыши. Горячие клавиши. Критерий оценки:

5 баллов за правильно выполненное задание,

4 балла за 75% выполненного задания,

3 балла за 50% выполненного задания,

1-2 балла за 25% выполненного задания.

### *Лабораторная работа №5.*

Работа в EXCEL. Построение диаграмм. Создать две таблицы на указанную тему, по каждой из них создать по три диаграммы: круговую, гистограмму и на выбор. Заголовок ОБЪЕДИНИТЬ И ПОМЕСТИТЬ В ЦЕНТРЕ. Работа должна поместиться на одну страницу.

Критерий оценки:

5 баллов за правильно выполненное задание,

4 баллов за 75% выполненного задания,

3 балла за 50% выполненного задания,

1-2 балла за 25% выполненного задания.

### *Лабораторная работа №6.*

Построение графика. По числовым данным построить три графика. ВСТАВКА – ДИАГРАММА - ТОЧЕЧНАЯ. Заголовок. Работа должна поместиться на одну страницу. Пример: Построить график функции y=sin<sup>2</sup>(3Ln(x<sup>2</sup>+1)-e<sup>cos(-x+5</sup>))-|x-5|, где x  $\square$ [2;2], h=0,1

Критерий оценки:

- 5 баллов за правильно выполненное задание,
- 4 баллов за 75% выполненного задания,
- 3 балла за 50% выполненного задания,

1-2 балла за 25% выполненного задания.

### *Лабораторная работа №7.*

Построение поверхности. Уметь поворачивать поверхность.

Пример: Построить поверхность  $z=3^{y-2x} + cos^2(3x^3 - yLn(x^2+y^2+13) - e^{cos(-2x+3y)}) - |3x2y|$ , где  $x \Box [-2;2], y \Box [-3;2], h=0,1$ 

Критерий оценки:

- 5 баллов за правильно выполненное задание,
- 4 баллов за 75% выполненного задания,
- 3 балла за 50% выполненного задания,
- 1-2 балла за 25% выполненного задания.

### *Лабораторная работа №8.*

Фильтр и сортировка. Создать таблицу в Excel: «Прайс товаров магазина сыров». 31 наименование.

Критерий оценки:

5 баллов за правильно выполненное задание,

4 баллов за 75% выполненного задания,

3 балла за 50% выполненного задания,

1-2 балла за 25% выполненного задания.

#### *Лабораторная работа №9.*

Функция ЕСЛИ.

Критерий оценки:

- 5 баллов за правильно выполненное задание,
- 4 баллов за 75% выполненного задания,

3 балла за 50% выполненного задания,

1-2 балла за 25% выполненного задания.

### *Лабораторная работа №10.*

Создать презентацию 25 слайдов на заданную тему.

Критерий оценки:

5 баллов за правильно выполненное задание,

4 баллов за 75% выполненного задания,

3 балла за 50% выполненного задания,

1-2 балла за 25% выполненного задания.

### **5.Учебно-методическое и информационное обеспечение дисциплины**

### **5.1. Перечень основной и дополнительной учебной литературы, необходимой для освоения дисциплины**

### Основная литература:

1 Информатика. Технология обработки данных. Табличный процессор Microsoft Office Excel. Использование формул и функций в табличном процессоре Microsoft Office Excel Андреева Н.Б., Дятков В.С., Муромская С.В. Издательство:Пензенский государственный технологический университет Год: 2012 Страниц: 44 [https://e.lanbook.com/book/62769?category\\_pk=1555#book\\_name](https://e.lanbook.com/book/62769?category_pk=1555#book_name)

1. Андреева Н.М., Василюк Н.Н., Пак Н.И., Хеннер Е.К.

Практикум по информатике: учебное пособие Издательство "Лань"

2019 Издание:2-е изд., стер. Страниц: 248 страниц [https://e.lanbook.com/book/111203#book\\_name](https://e.lanbook.com/book/111203#book_name)

2. Основы текстового редактора WORD [Электронный ресурс]: метод. указания по предменту "Информатика" для студ. гуманитарных спец. / БашГУ; сост. Д. А. Салимоненко; Е. А. Салимоненко. — Уфа, 2014 — 25 с. — Электронная версия печатной публикации. — Доступ возможен через Электронную библиотеку БашГУ. —

<URL[:https://elib.bashedu.ru/dl/corp/SalimonenkoOsnTextRedWord.pdf>.](https://elib.bashedu.ru/dl/corp/SalimonenkoOsnTextRedWord.pdf) Дата создания записи: 23.11.2015

### Дополнительная литература

4. Презентации PowerPoint Безручко В.Т. Издательство "Финансы и статистика"

Год: 2005 112 страниц [https://e.lanbook.com/book/65935?category\\_pk=1555#book\\_name](https://e.lanbook.com/book/65935?category_pk=1555#book_name)

Стариченко Б.Е. Теоретические основы информатики Издательство "Горячая линия-Телеком" 978-5-9912-0462-0 Год: 2017 Издание 3-е , переработанное и дополненное 400 страниц [https://e.lanbook.com/book/111107#book\\_name](https://e.lanbook.com/book/111107#book_name)

### **5.2. Перечень ресурсов информационно-телекоммуникационной сети «Интернет» и программного обеспечения, необходимых для освоения дисциплины, включая профессиональные базы данных и информационные справочные системы**

1. Windows 8 Russian. Windows Professional 8 Russian Upgrade. Договор № 104 от 17.06.2013 г. Лицензии бессрочные

2. Microsoft Office Standard 2013 Russian. Договор № 114 от 12.11.2014 г. Лицензии бессрочные

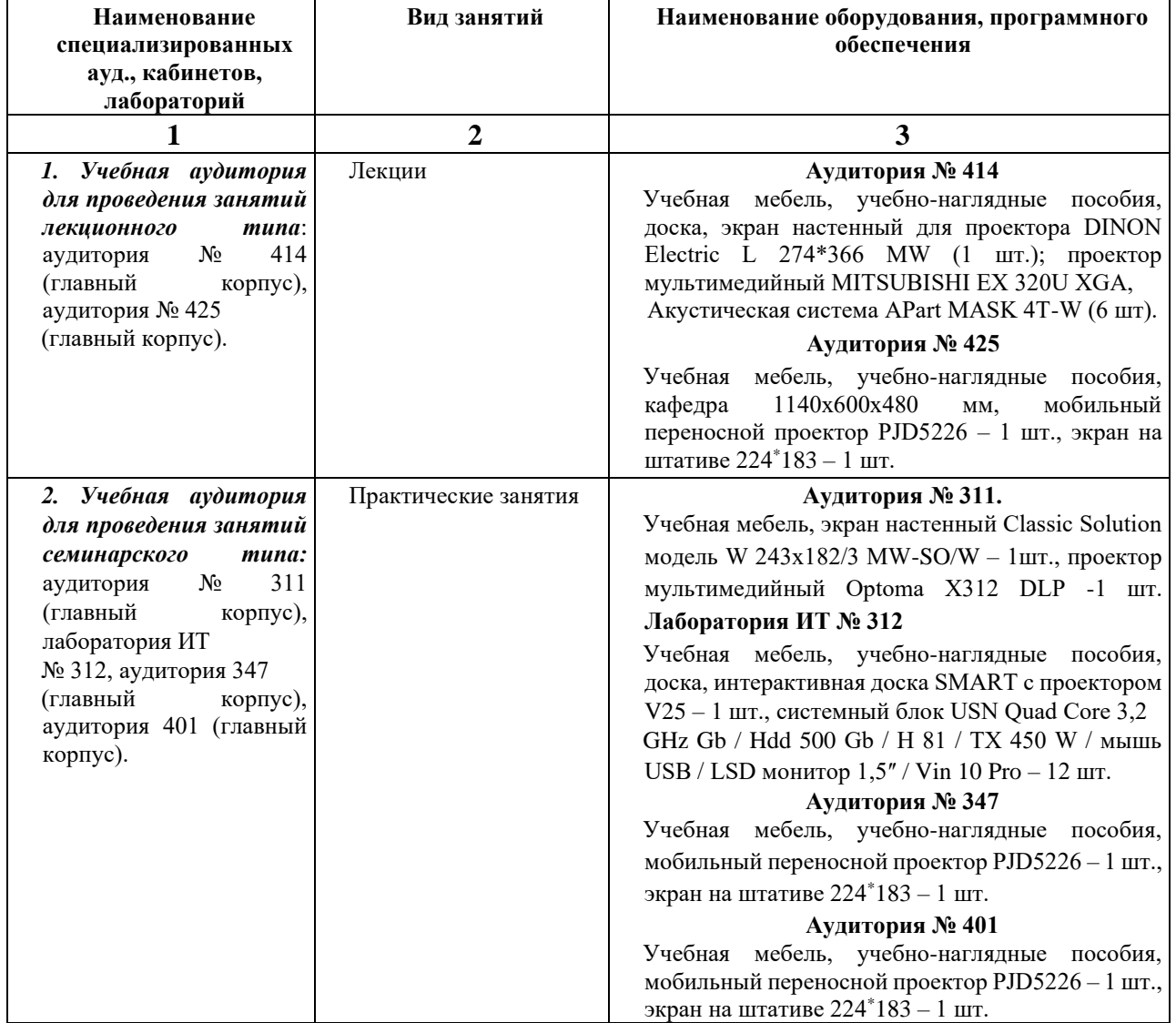

### **6. Материально-техническая база, необходимая для осуществления образовательного процесса по дисциплине**

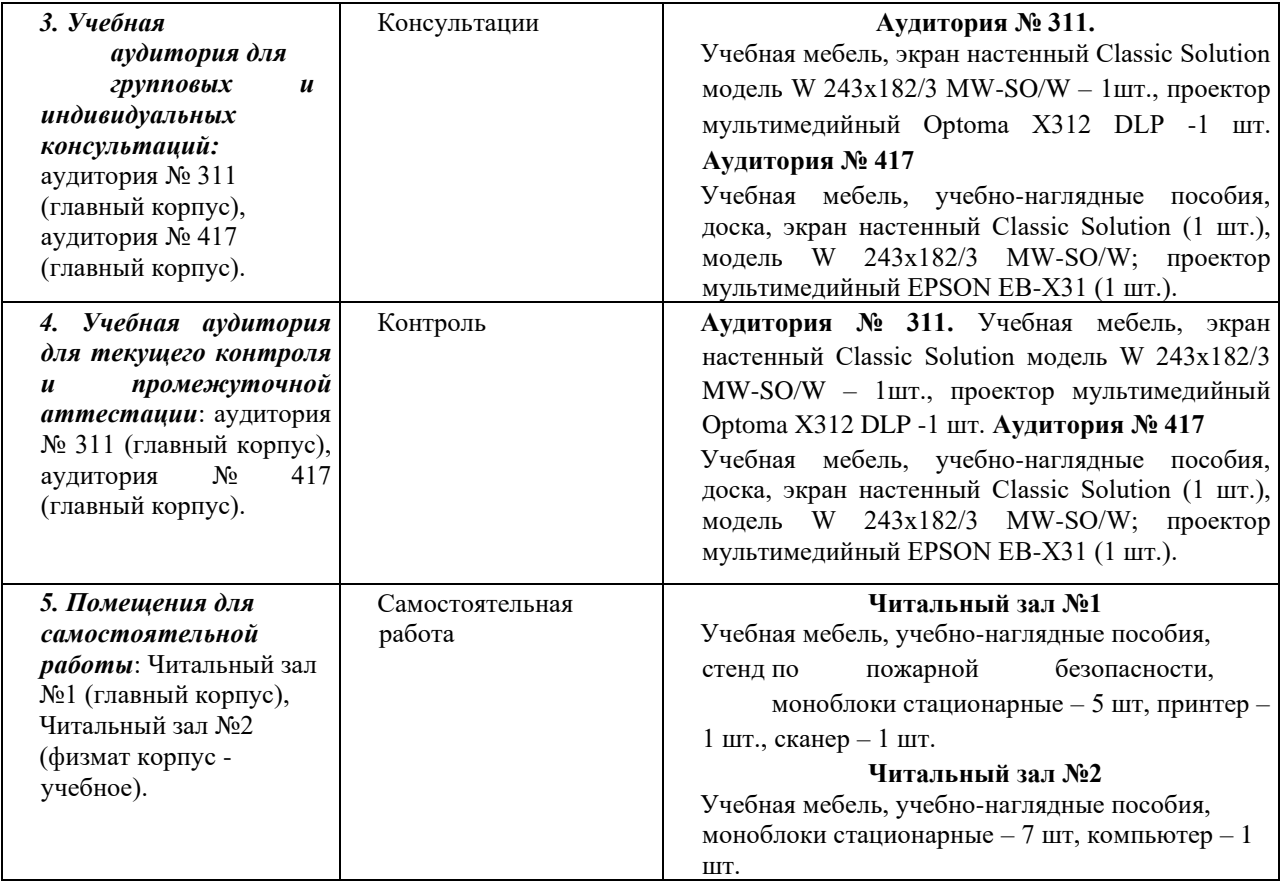

### ФЕДЕРАЛЬНОЕ ГОСУДАРСТВЕННОЕ БЮДЖЕТНОЕ ОБРАЗОВАТЕЛЬНОЕ УЧРЕЖДЕНИЕ ВЫСШЕГО ОБРАЗОВАНИЯ «БАШКИРСКИЙ ГОСУДАРСТВЕННЫЙ УНИВЕРСИТЕТ»

### **СОДЕРЖАНИЕ РАБОЧЕЙ ПРОГРАММЫ**

дисциплины Информатика на 2 семестре

очная форма обучения

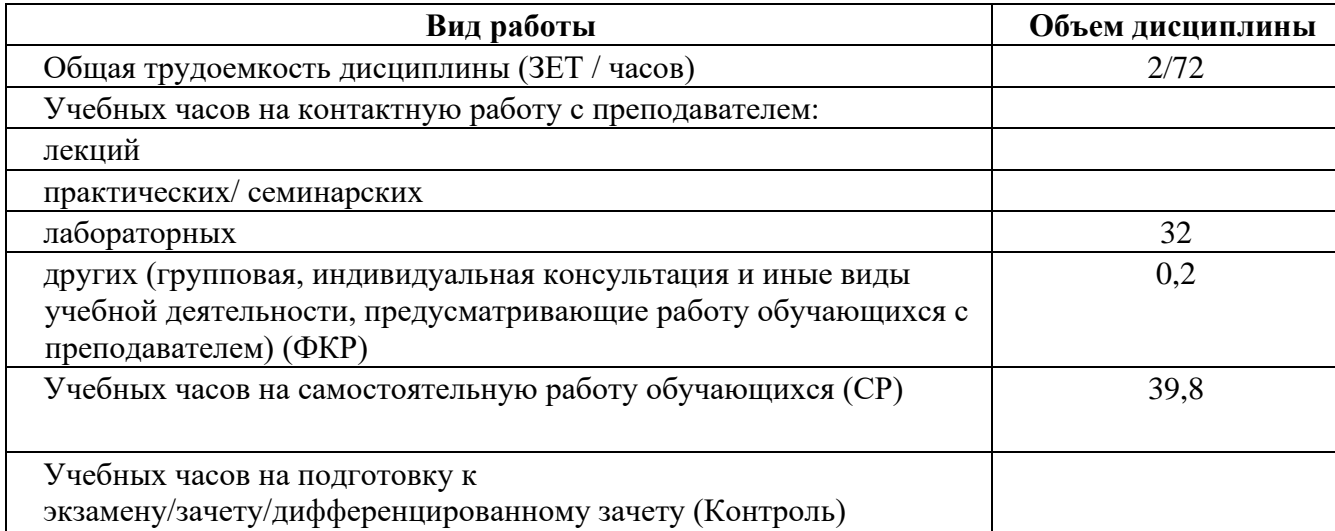

Форма контроля: зачет 2 семестр

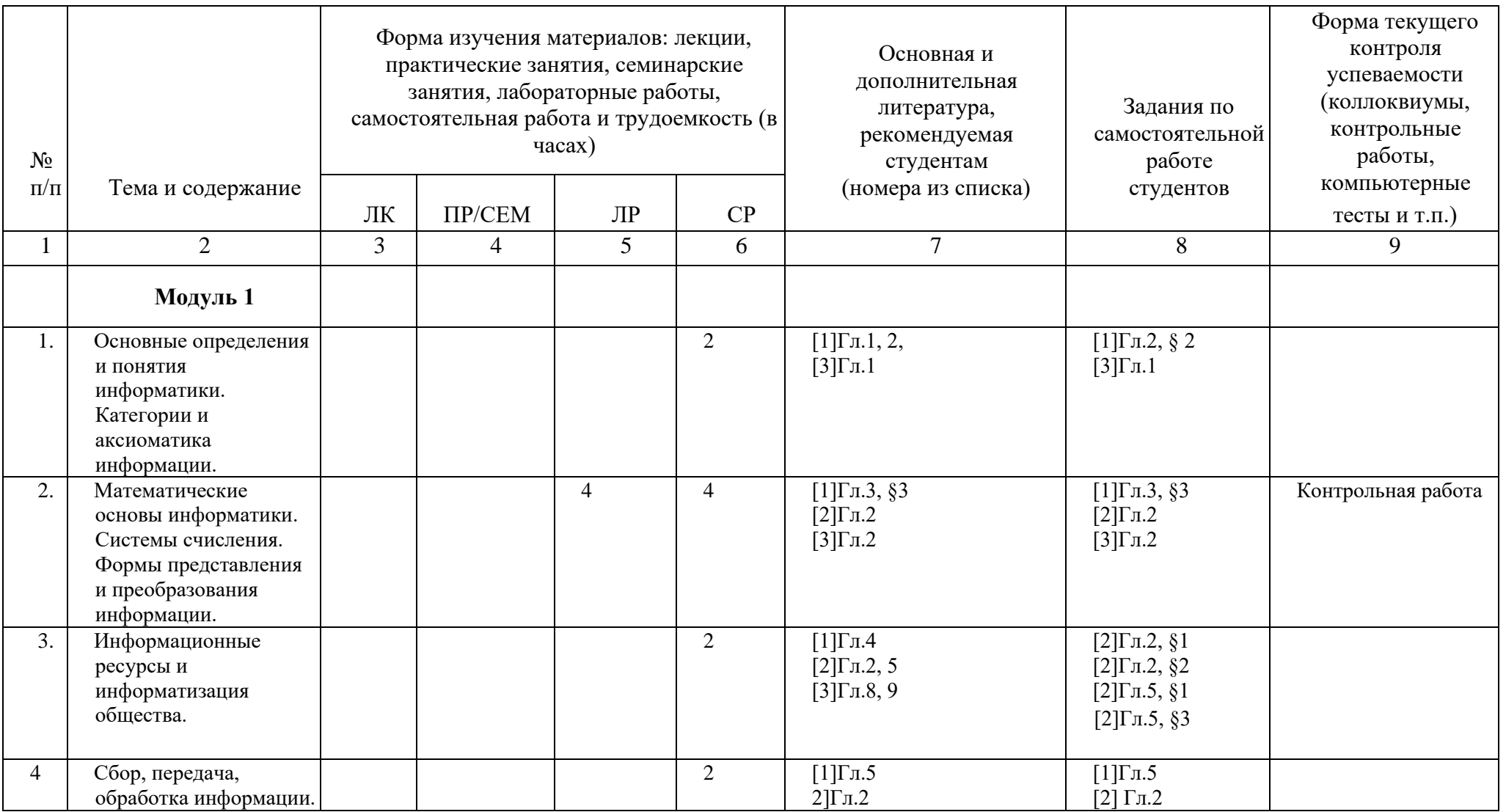

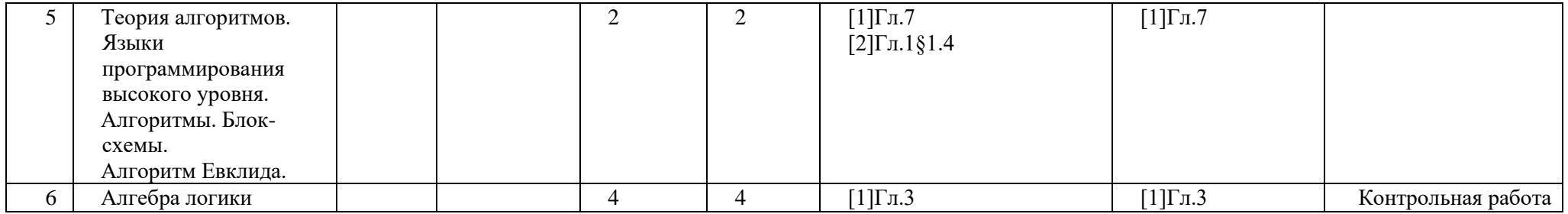

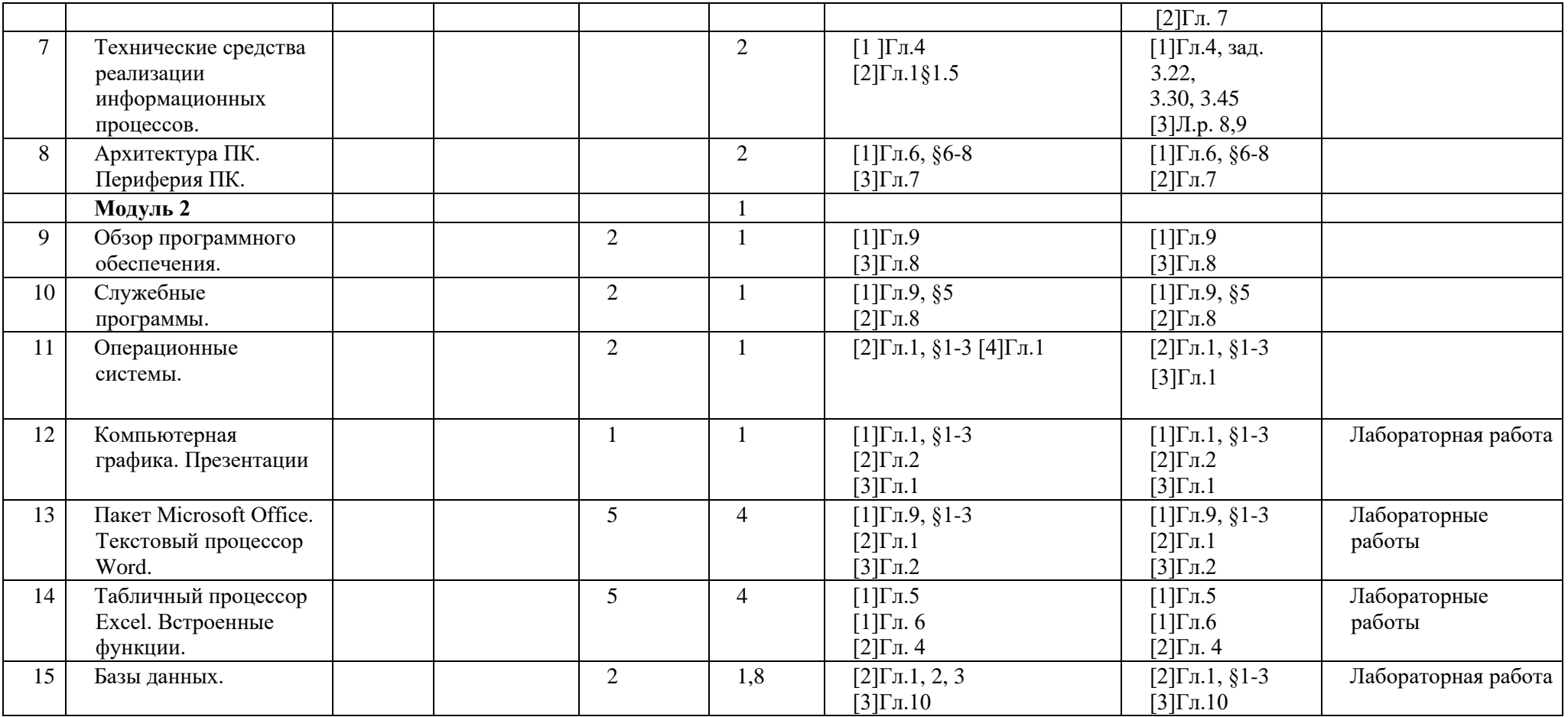

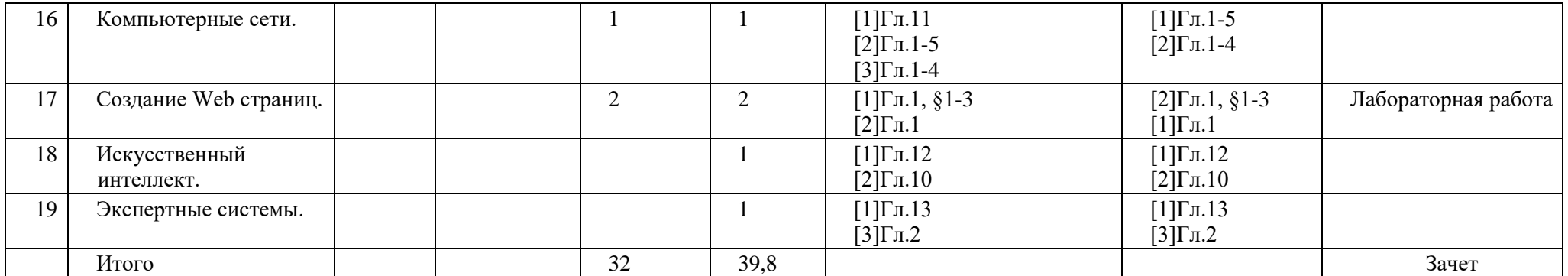

### ФЕДЕРАЛЬНОЕ ГОСУДАРСТВЕННОЕ БЮДЖЕТНОЕ ОБРАЗОВАТЕЛЬНОЕ УЧРЕЖДЕНИЕ ВЫСШЕГО ОБРАЗОВАНИЯ «БАШКИРСКИЙ ГОСУДАРСТВЕННЫЙ УНИВЕРСИТЕТ»

## **СОДЕРЖАНИЕ РАБОЧЕЙ ПРОГРАММЫ**

### дисциплины Информатика на 2 семестре

очная

форма обучения

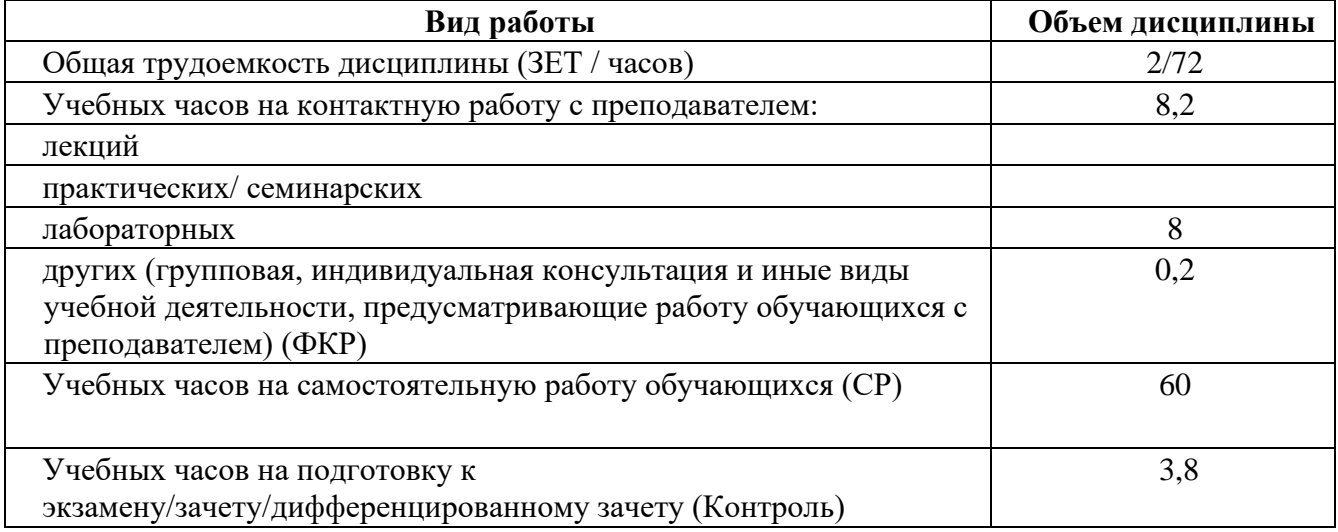

Форма контроля: зачет 2 семестр

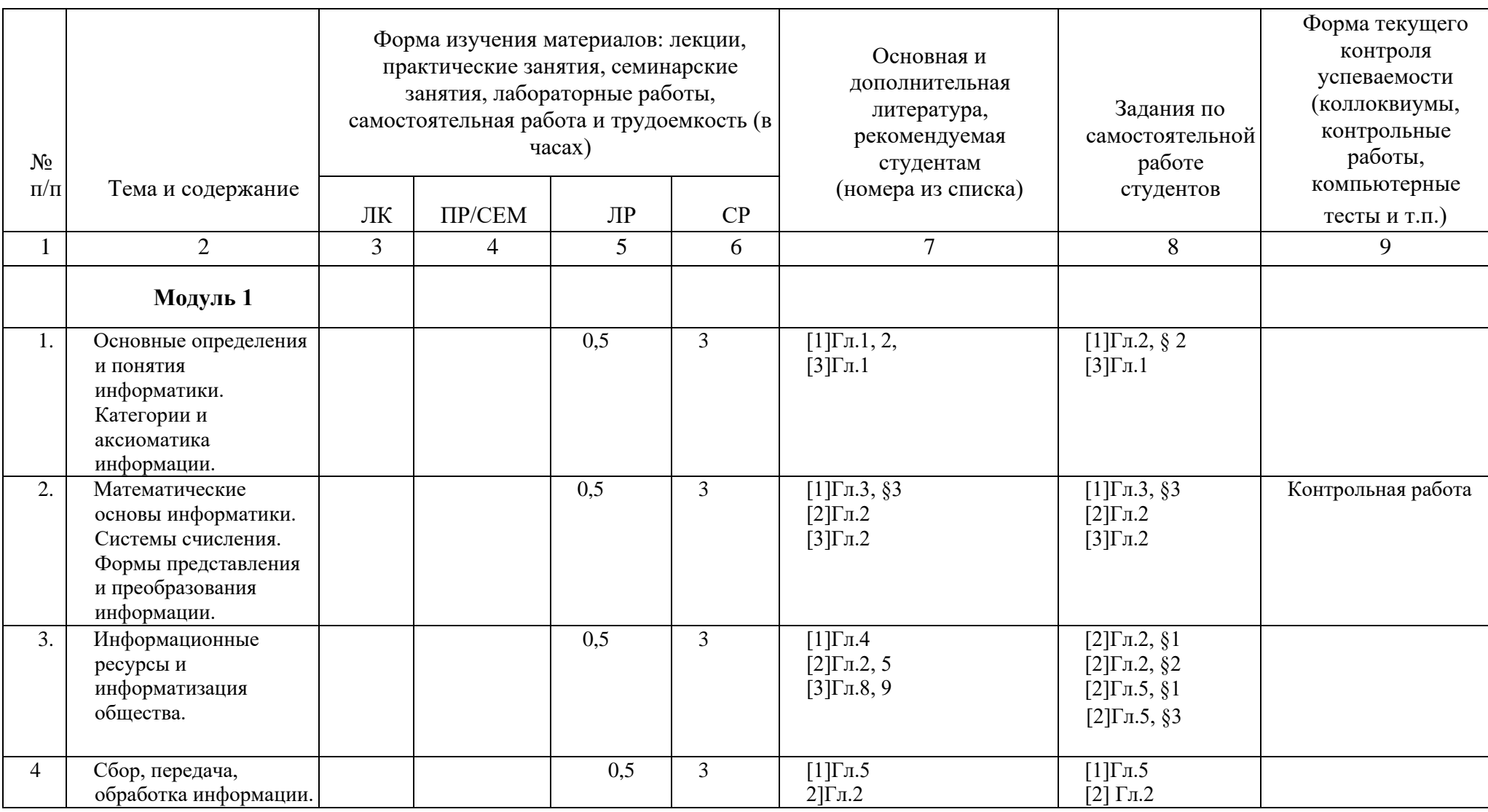

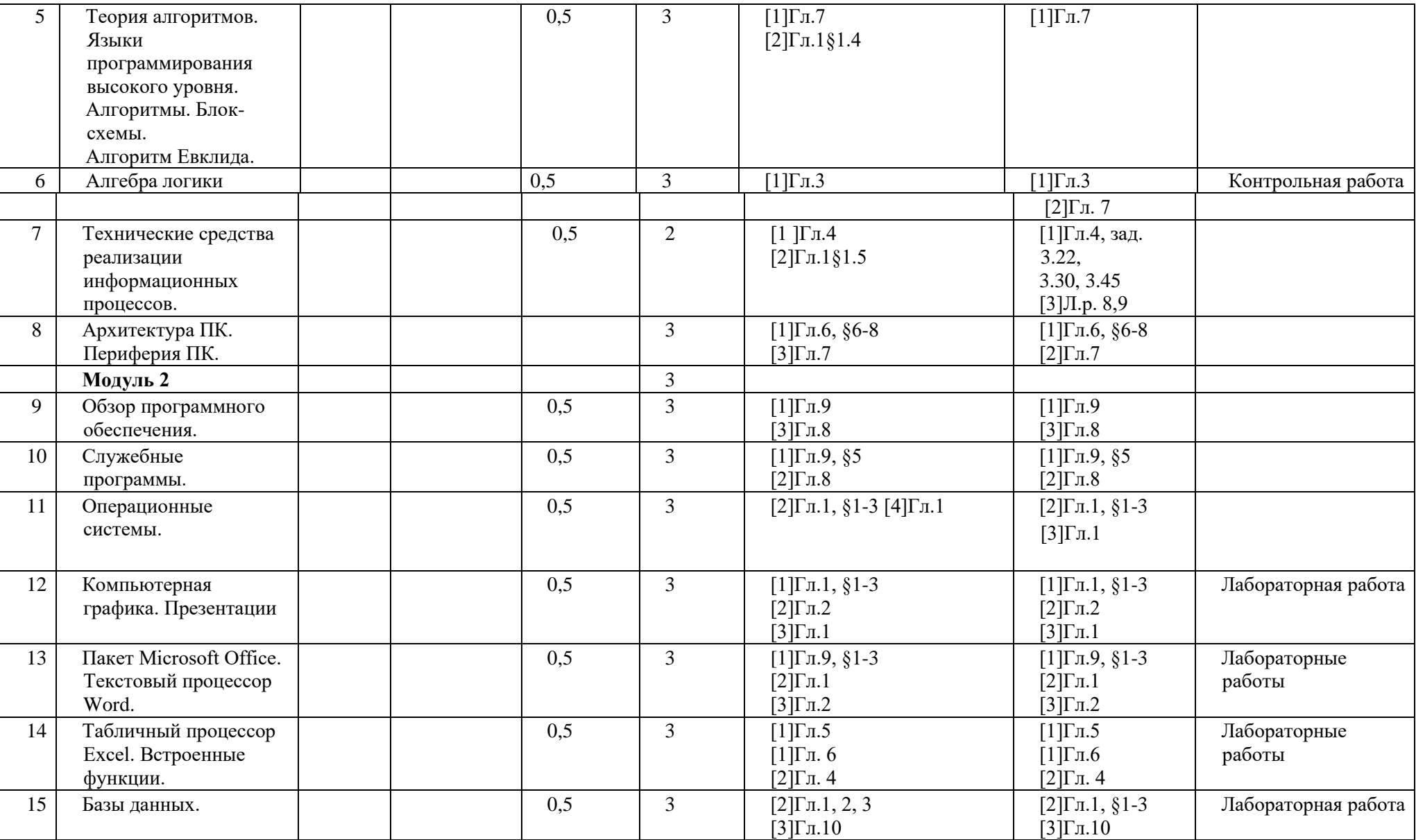

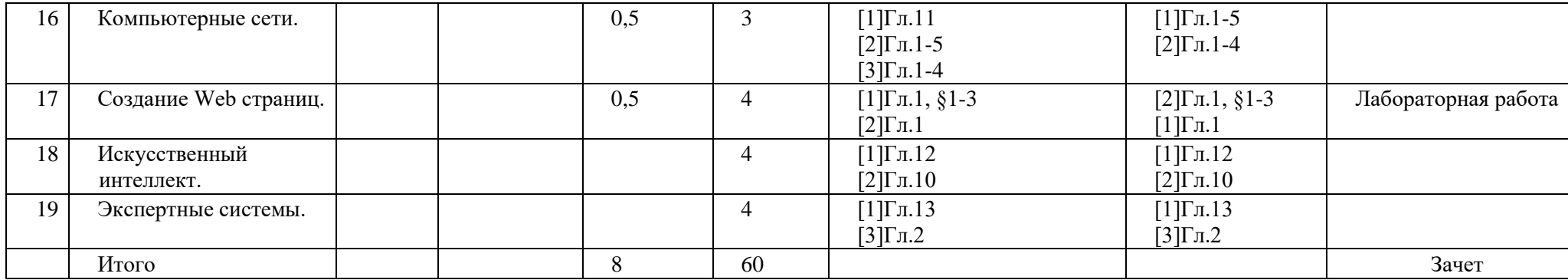